# Package 'logKDE'

October 13, 2022

<span id="page-0-0"></span>Type Package

Title Computing Log-Transformed Kernel Density Estimates for Positive Data

Version 0.3.2

Date 2018-08-09

Author Hien D. Nguyen, Andrew T. Jones, and Geoffrey J. McLachlan

Maintainer Andrew Thomas Jones <andrewthomasjones@gmail.com>

Description Computes log-transformed kernel density estimates for positive data using a variety of kernels. It follows the methods described in Jones, Nguyen and McLachlan (2018) [<doi:10.21105/joss.00870>](https://doi.org/10.21105/joss.00870).

License GPL-3

Encoding UTF-8

LazyData true

LinkingTo Rcpp

Imports Rcpp, pracma

SystemRequirements C++11

RoxygenNote 6.0.1

Suggests R.rsp, testthat

VignetteBuilder R.rsp

NeedsCompilation yes

Repository CRAN

Date/Publication 2018-08-09 07:20:04 UTC

# R topics documented:

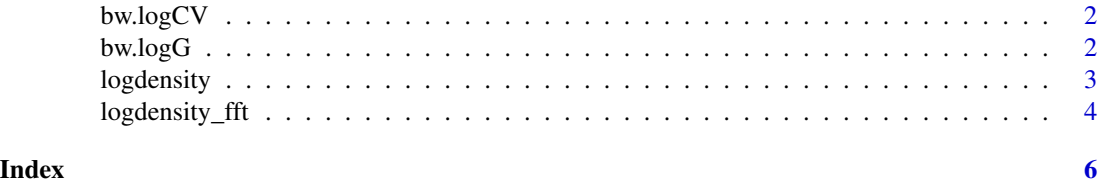

<span id="page-1-1"></span><span id="page-1-0"></span>

#### Description

Computes least squares cross-validation (CV) bandwidth (BW) for log domain KDE.

# Usage

bw.logCV $(x, \text{grid} = 21, \text{NB} = 512)$ 

#### Arguments

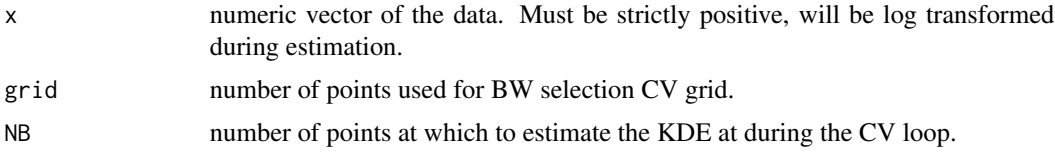

# Value

bw the optimal least squares CV bandwidth.

#### References

Silverman, B. W. (1986). Density estimation for statistics and data analysis. Monographs on Statistics and Applied Probability. 26.

Stone, C. J. (1984). An asymptotically optimal window selection rule for kernel density estimates. The Annals of Statistics, 12(4), 1285-1297.

#### Examples

bw.logCV(rchisq(100,10), grid=21, NB=512)

<span id="page-1-2"></span>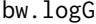

Bandwidth estimation for strictly positive distributions.

#### Description

Computes bandwidth for log domain KDE using the Silverman rule.

#### Usage

bw.logG(x)

# <span id="page-2-0"></span>logdensity 3

#### Arguments

x numeric vector of the data. Must be strictly positive, will be log transformed during estimation.

#### Value

bw the optimal bandwidth.

# References

Silverman, B. W. (1986). Density estimation for statistics and data analysis. Monographs on Statistics and Applied Probability. 26.

Wand, M. P., Marron, J. S., & Ruppert, D. (1991). Transformations in density estimation. Journal of the American Statistical Association, 86(414), 343-353.

#### Examples

bw.logG(rchisq(100,10))

<span id="page-2-1"></span>logdensity *Kernel Density Estimates of strictly positive distributions.*

#### **Description**

The function logdensity computes kernel density estimates (KDE) of strictly positive distributions by performing the KDE in the log domain and then transforming the result back again. The syntax and function structure is largely borrowed from the function density in package stats.

#### Usage

logdensity(x, bw = "nrd0", adjust = 1, kernel = "gaussian", weights = NULL,  $n = 512$ , from, to, cut = 3, na.rm = FALSE)

#### Arguments

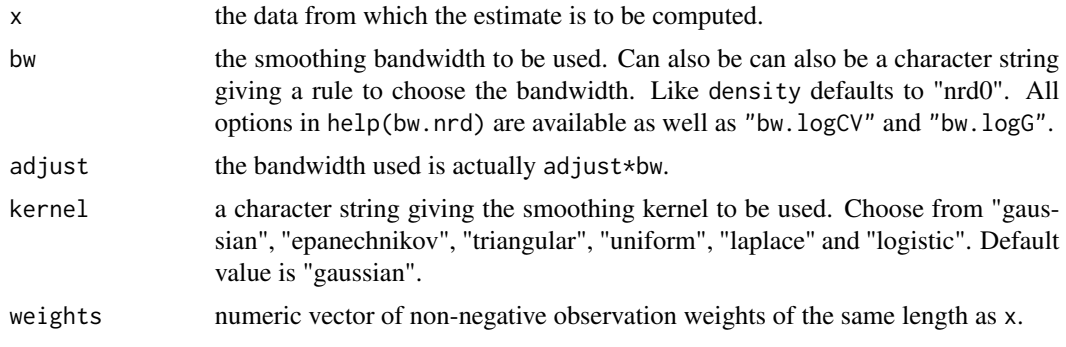

<span id="page-3-0"></span>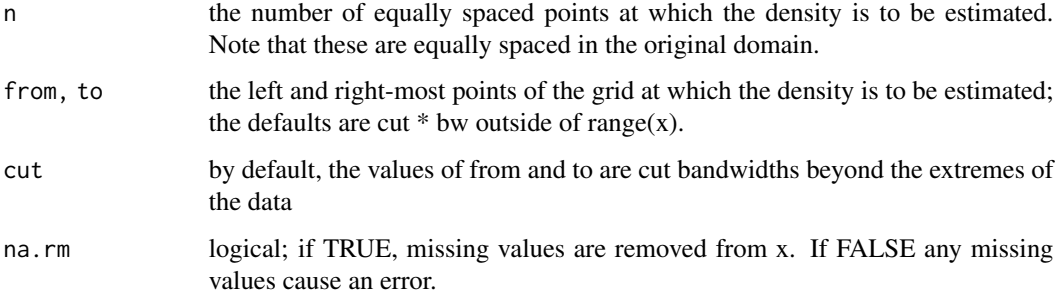

# Value

An object with class "density". See help(density) for details.

#### References

Charpentier, A., & Flachaire, E. (2015). Log-transform kernel density estimation of income distribution. L'Actualite economique, 91(1-2), 141-159.

Wand, M. P., Marron, J. S., & Ruppert, D. (1991). Transformations in density estimation. Journal of the American Statistical Association, 86(414), 343-353.

#### See Also

[density](#page-0-0), [plot.density](#page-0-0), [logdensity\\_fft](#page-3-1), [bw.nrd](#page-0-0), [bw.logCV](#page-1-1), [bw.logG](#page-1-2).

#### Examples

```
logdensity(abs(rnorm(100)), from =.1, to=2, kernel='triangular')
```
<span id="page-3-1"></span>logdensity\_fft *Kernel Density Estimates of strictly positive distributions using FFT.*

#### Description

The function logdensity\_fft computes kernel density estimates (KDE) of strictly positive distributions by performing the KDE via fast fourier transform utilizing the fft function. The syntax and function structure is largely borrowed from the function density in package stats.

#### Usage

```
logdensity_fft(x, bw = "nrd0", adjust = 1, kernel = "gaussian",
weights = NULL, n = 512, from, to, cut = log(3), na.rm = FALSE)
```
# <span id="page-4-0"></span>logdensity\_fft 5

#### Arguments

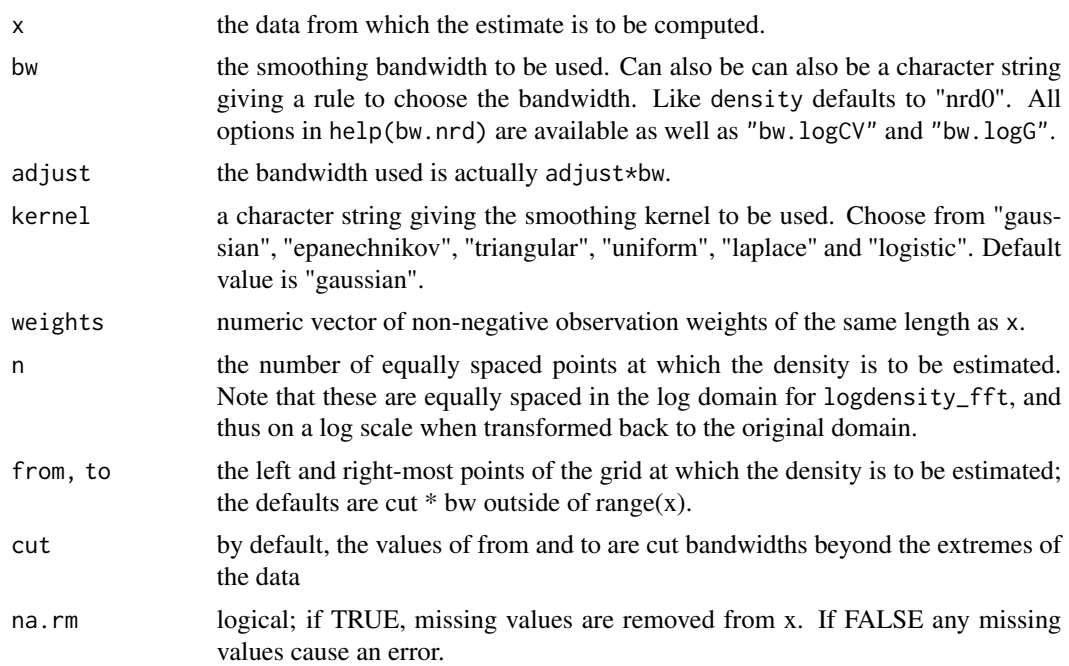

#### Value

An object with class "density". See help(density) for details.

#### References

Charpentier, A., & Flachaire, E. (2015). Log-transform kernel density estimation of income distribution. L'Actualite economique, 91(1-2), 141-159.

Cooley, J. W., & Tukey, J. W. (1965). An algorithm for the machine calculation of complex Fourier series. Mathematics of computation, 19(90), 297-301.

Wand, M. P., Marron, J. S., & Ruppert, D. (1991). Transformations in density estimation. Journal of the American Statistical Association, 86(414), 343-353.

# See Also

[density](#page-0-0), [plot.density](#page-0-0), [logdensity](#page-2-1), [bw.nrd](#page-0-0), [bw.logCV](#page-1-1), [bw.logG](#page-1-2).

# Examples

```
logdensity_fft(abs(rnorm(100)), from =0.01, to= 2.5, kernel = 'logistic')
```
# <span id="page-5-0"></span>Index

bw.logCV, [2,](#page-1-0) *[4,](#page-3-0) [5](#page-4-0)* bw.logG, [2,](#page-1-0) *[4,](#page-3-0) [5](#page-4-0)* bw.nrd, *[4,](#page-3-0) [5](#page-4-0)*

density, *[4,](#page-3-0) [5](#page-4-0)*

logdensity, [3,](#page-2-0) *[5](#page-4-0)* logdensity\_fft, *[4](#page-3-0)*, [4](#page-3-0)

plot.density, *[4,](#page-3-0) [5](#page-4-0)*